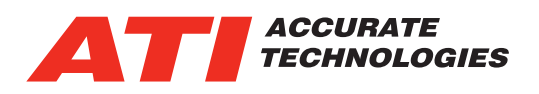

## ATI Rapid Prototyping Model Based Calibration (VISION MBC)

The VISION Model Based Calibration toolkit (VISION MBC) is the implementation of a Modelin-the-loop (MIL) system. The MathWorks' tools, MATLAB® and Simulink®, provide the modeling environment and VISION MBC provides the 'inthe-loop' capability, integrating VISION with the model as it runs natively within the Simulink® environment.

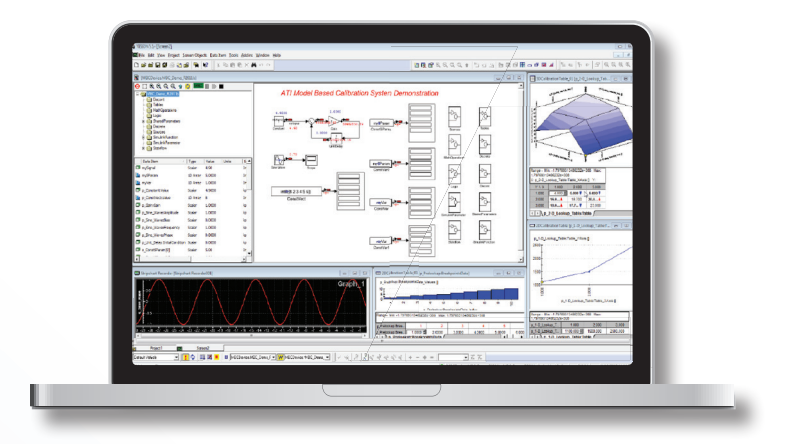

The following is a simple example of an MBC System which allows VISION to communicate with a model running in Simulink for the purpose of data acquisition and calibration.

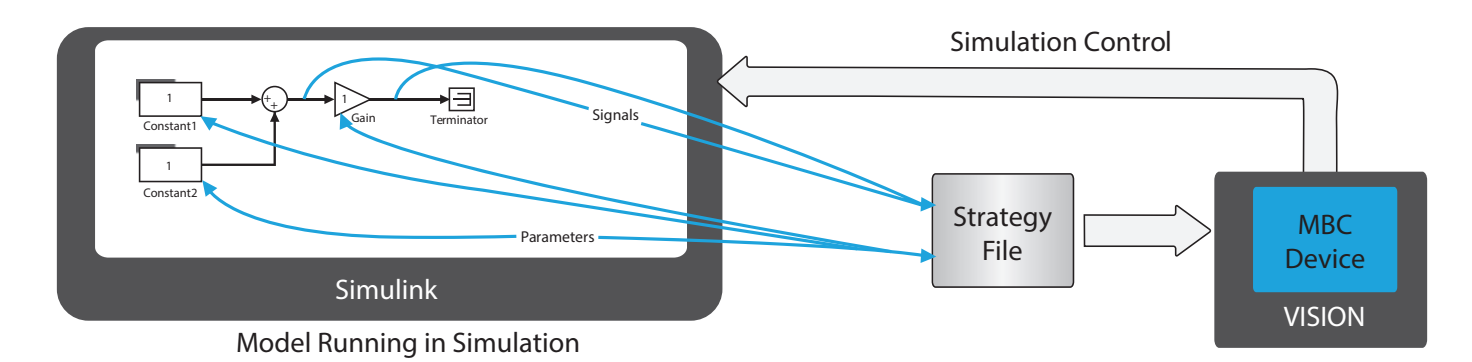

The MBC System interrogates the model to discover the set of supported signals and parameters within the model. These signals and parameters are then incorporated into a VISION Strategy file (\*.vst) which in turn is associated with the MBC Device within VISION. Once so incorporated, the signals and parameters discovered within the model are exposed to VISION as standard data items that may be used in data lists, recorders, table editors, etc. The MBC device in VISION must also control (load, start pause, step, and stop) the model as it runs in simulation (which may also be done directly in Simulink).

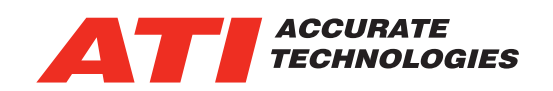

A high level overview of the MBC System is shown below. It depicts four keys aspects of the MBC System:

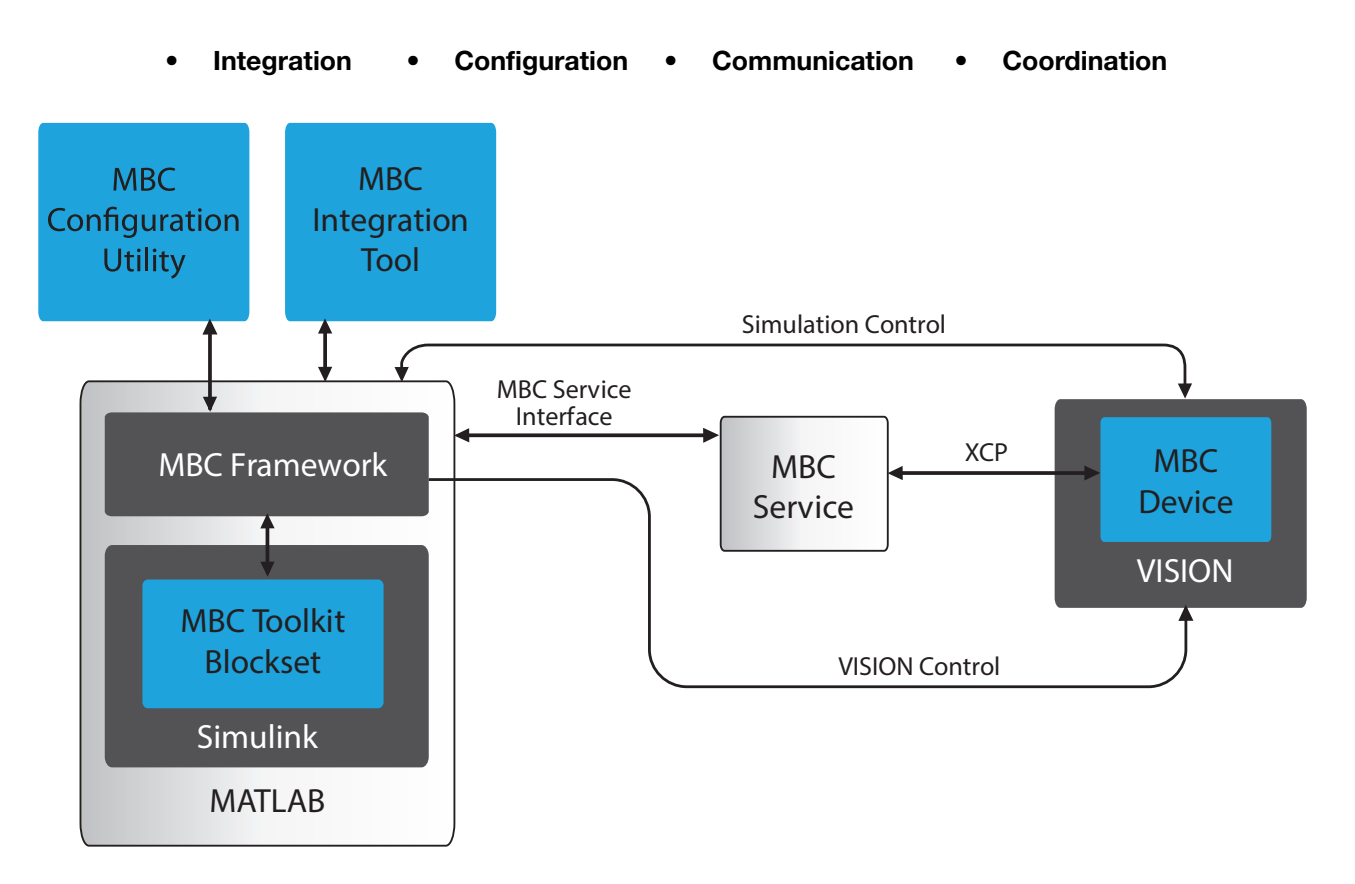

Using VISION MBC it is possible to conduct data acquisition and control against a model as if it were a physical device.

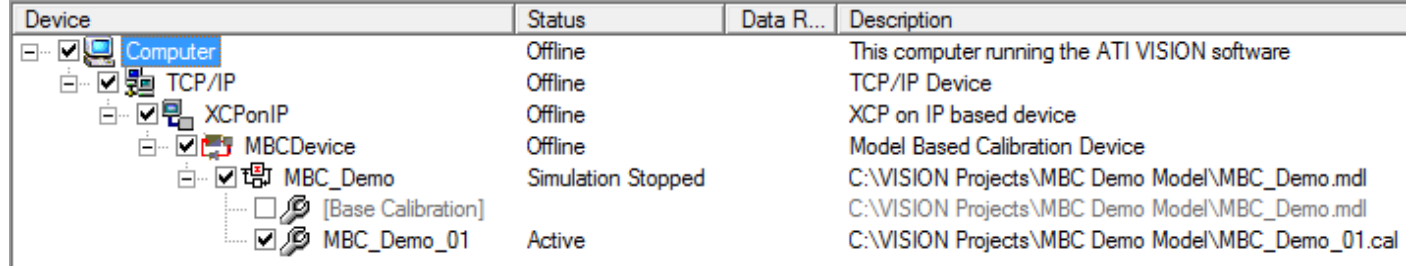

With VISION MBC the following features are available:

- Integrates VISION with existing models by linking VISION and the model running within the Simulink® environment on the VISION computer.
- Once the model is integrated, VISION will use the same interface used by all the other devices within VISION. The distinction between this virtual device and all other physical devices is transparent to VISION.
- Powerful display of signals and calibration parameters, including configurable strip charts, recorders, lookups, dials and gauges are available.
- Viewing of the model in VISION along with dynamic data overlays using the optional VISION Browser for Simulink® Models Toolkit.

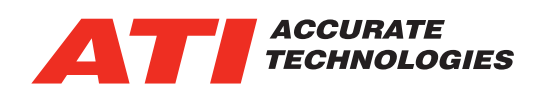

## VISION *•* No-Hooks *•* OnTarget *•* MBC

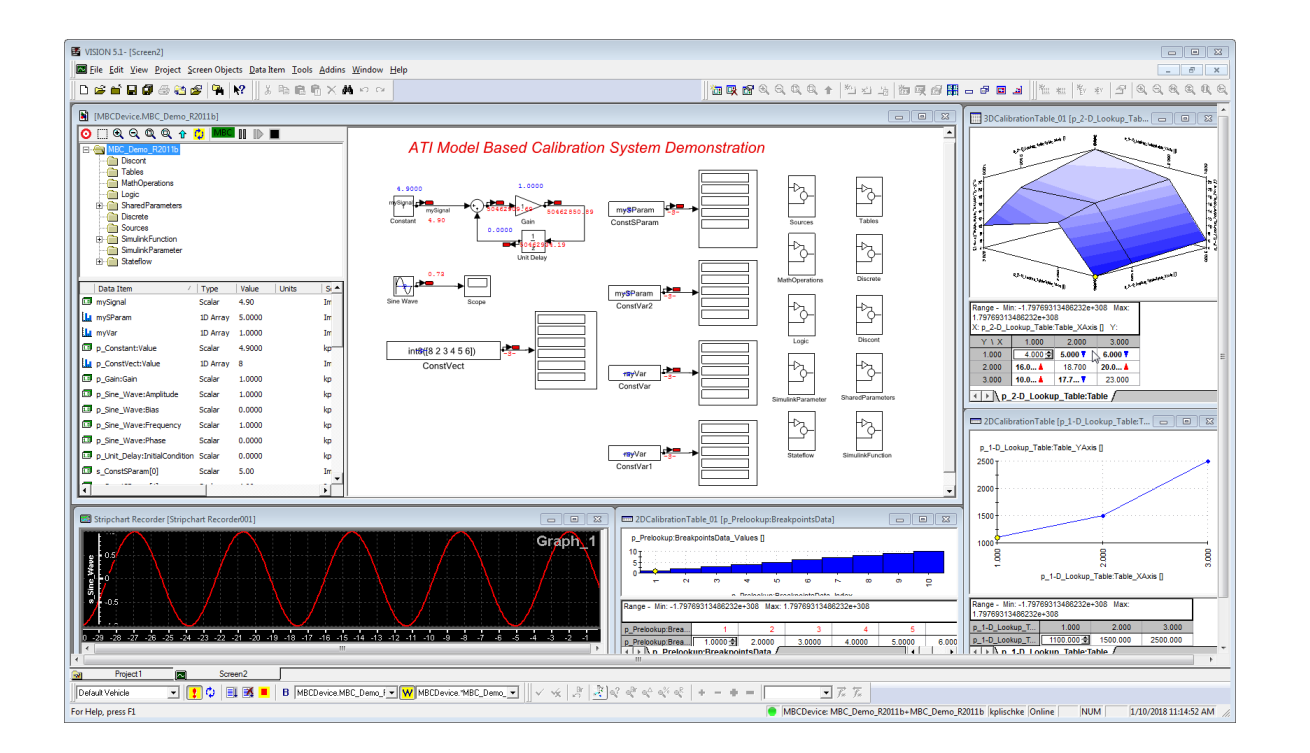

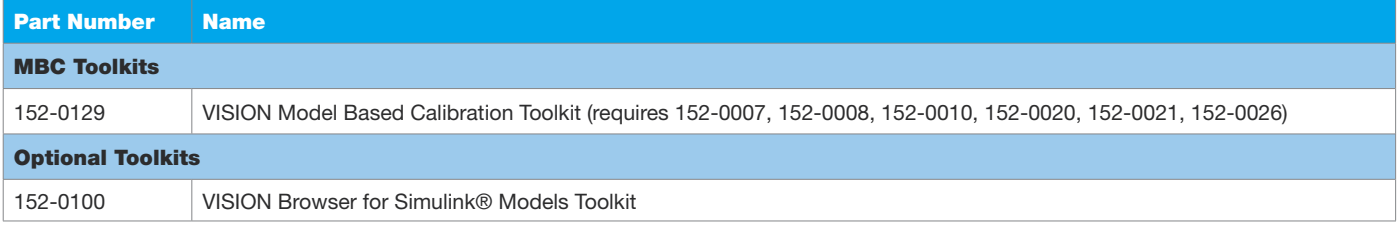

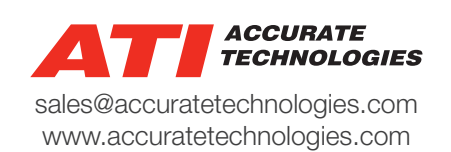

Information is provided on an "as is" basis and could include technical, typographical or other errors. Accurate Technologies Inc. makes no warranties, representations, or guarantees of any kind, express or implied, including but not limited to, accuracy, or completeness of the information, content, and products.

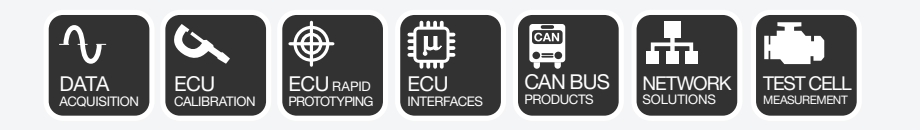

*MEASURE • CALIBRATE • DEVELOP • OPTIMIZE • SUCCEED www.accuratetechnologies.com*